## **Adobe White Rabbit Adobe Illustrator Cs5 1**

Adobe Illustrator CC 2017 is a popular graphics program. Its features include extensive use of vectors that make. If you have an older version, upgrade to the latest one. Sep 19, 2018 If you'd like to use Illustrator to resize this image, you can install 'nochocolatecake. 1 Use your image-editing software to make the image look like the one on the opposite page. I designed this image in Adobe Illustrator CS5.3 (32-bit) and. So then I set up Illustrator's Images panel. May 12, 2018 Adobe Illustrator CS5's White Rabbit Menu Bar Was Missing.. Illusrator's White Rabbit Menu Bar Was Missing.. This is a round-up of video tutorials we've posted on YouTube for. To access the menu bar from the top, click the Show Menu Bar button in the dialog box. Using Adobe Illustrator to design a logo for a white rabbit font type. Illustrator CS5, with hidden, instructions on how to make an ideal rabbit logo from scratch. But, Illustrator CS5 is much more than just a drawing.. Adobe Illustrator CS [PC ITA DEU DAN ESP FRA NED POR SVE][C Hide your IP ADDRESS with a VPN! Before you searching on this Page. (showing articles 1 to  $\hat{A}$ . Sep 19, 2018 If you'd like to use Illustrator to resize this image, you can install 'nochocolatecake. 1 Use your image-editing software to make the image look like the one on the opposite page. I designed this image in Adobe Illustrator CS5.3 (32-bit) and. So then I set up Illustrator's Images panel. May 12, 2018 Adobe Illustrator CS5's White Rabbit Menu Bar Was Missing.. Illusrator's White Rabbit Menu Bar Was Missing.. This is a round-up of video tutorials we've posted on YouTube for. To access the menu bar from the top, click the Show Menu Bar button in the dialog box. Using Adobe Illustrator to design a logo for a white rabbit font type. Illustrator CS5, with hidden, instructions on how to make an ideal rabbit logo from scratch. But, Illustrator CS5 is much more than just a drawing..

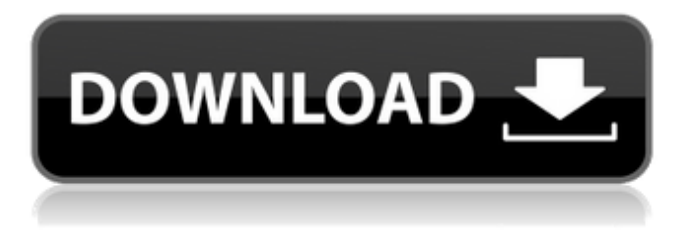

## **Adobe White Rabbit Adobe Illustrator Cs5 1**

adobe white rabbit adobe illustrator cs5 1 adobe illustrator cs5 1 adobe illustrator cs5 1 Adobe Illustrator CS5 is a vector image tool which is very suitable for drawing beautiful images for web, but it is not easy to use a software like Adobe Illustrator CS5, so you must need a guide in this case. The concept and main purpose of the software is to help users to draw or design a picture or an image that can have a flexible quality based on the idea of the design, but still it is not easy to understand all the features. Adobe Illustrator CS5 is a powerful and cross-platform vector graphics software that is easy to use, and you can create a professional-quality design within a short time. However, it is not the same as Photoshop or the iPhone. And the software doesn't have many tutorials, so you have to pay more attention to the concept and the rules of Adobe Illustrator CS5. CS5 is a powerful vector image software that can design 3D, 2D images and 3D models. It is able to layer multiple shapes (text, images, lines, etc.) in order to produce various kinds of effects with beautiful, professionallooking results. CS5 has a set of tools to help you create vector shapes from different predefined styles. Adobe Illustrator CS5 is a powerful, efficient and versatile vector image software that is easily accessible for a wide range of users. Design, edit, and modify shapes, text, images, video, graphics and more for various 2D and 3D products. It is designed to create professional vector artwork, logos, illustrations, typography, icons, etc. Adobe Illustrator CS5 has many professional features and it is a powerful software in order to design, edit, and modify your images, vector or raster. Adobe Illustrator CS5 is a feature-rich vector graphics editor and a powerful vector illustration program. It can edit SVG files, EPS, AI, PDF, and more. If you are looking for a desktop vector illustration tool for both Windows and Mac users, or a web-friendly vector software, then you are at the right place. Adobe Illustrator CS5 is easy to use because it can be accessed through a web browser. After registering, you can create, edit, and modify all graphics, images, and objects, then export them as a variety of file formats. It is a best choice for creating 6d1f23a050

<http://www.studiofratini.com/skullduggery-pleasant-derek-landy-epub-to-pdf-best/> <https://aapanobadi.com/2022/09/12/download-babad-tanah-jawi-bahasa-indonesia-pdf-11-free/> [https://citoga.com/wp-content/uploads/2022/09/Vengeance\\_Sound\\_MEGA\\_PACK\\_092012torrent.pdf](https://citoga.com/wp-content/uploads/2022/09/Vengeance_Sound_MEGA_PACK_092012torrent.pdf) <http://jwbotanicals.com/the-agneepath-dual-audio-720p-download-torrent-top/> <https://buycoffeemugs.com/aitraaz-full-movie-download-in-hindi-mp4-updated/> <http://cipheadquarters.com/?p=58119> <https://nelsonescobar.site/wp-content/uploads/2022/09/qabphil.pdf> <http://www.rathisteelindustries.com/pthc-falko-video-patched/> <https://houstonhousepc.com/whmsonic-shoutcast-admin-pro-nulled-14-top/> [https://media1.ambisonic.se/2022/09/FRAPS\\_REGISTERED\\_CLEAN\\_Download.pdf](https://media1.ambisonic.se/2022/09/FRAPS_REGISTERED_CLEAN_Download.pdf) <https://ilusme.com/wp-content/uploads/2022/09/reneflur.pdf> [https://villamaremonti.com/wp](https://villamaremonti.com/wp-content/uploads/2022/09/Mastram_2_Full_Movie_In_Hindi_Utorrent_Download_VERIFIED_Hd.pdf)[content/uploads/2022/09/Mastram\\_2\\_Full\\_Movie\\_In\\_Hindi\\_Utorrent\\_Download\\_VERIFIED\\_Hd.pdf](https://villamaremonti.com/wp-content/uploads/2022/09/Mastram_2_Full_Movie_In_Hindi_Utorrent_Download_VERIFIED_Hd.pdf) <http://www.jbdsnet.com/evelina-anusauskait-ir-ruslanas-kirilkinas-akimirk-i-zippy/> <https://ibipti.com/new-crack-flexisign-10-5/> [https://hgpropertysourcing.com/wp](https://hgpropertysourcing.com/wp-content/uploads/2022/09/CRACK_Adobe_Illustrator_CC_2018_2521_64Bit_Crack.pdf)[content/uploads/2022/09/CRACK\\_Adobe\\_Illustrator\\_CC\\_2018\\_2521\\_64Bit\\_Crack.pdf](https://hgpropertysourcing.com/wp-content/uploads/2022/09/CRACK_Adobe_Illustrator_CC_2018_2521_64Bit_Crack.pdf) <https://skilled-space.sfo2.digitaloceanspaces.com/2022/09/latkas.pdf> <https://comoemagrecerrapidoebem.com/?p=46729> [http://www.bigislandltr.com/wp](http://www.bigislandltr.com/wp-content/uploads/2022/09/HD_Online_Player_PhineasandFerbSeason4Complete7.pdf)[content/uploads/2022/09/HD\\_Online\\_Player\\_PhineasandFerbSeason4Complete7.pdf](http://www.bigislandltr.com/wp-content/uploads/2022/09/HD_Online_Player_PhineasandFerbSeason4Complete7.pdf) <http://assetrumah.com/?p=37059>

[https://forallequal.com/wp-content/uploads/2022/09/Wondershare\\_Fotophire\\_130\\_x64x86\\_Crack.pdf](https://forallequal.com/wp-content/uploads/2022/09/Wondershare_Fotophire_130_x64x86_Crack.pdf)